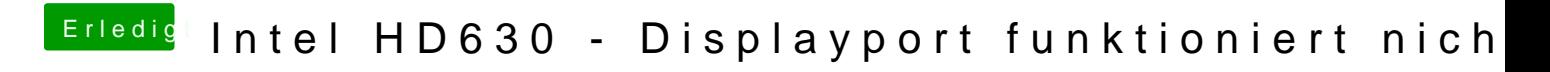

Beitrag von anonymous\_writer vom 22. April 2018, 10:14

Den IG-Platform-ID gibt es auch bereits als Vorschlag im Clover Configurato